3ds max7.0

- 13 ISBN 9787115139313
- 10 ISBN 7115139318

出版时间:2005-9

页数:245

版权说明:本站所提供下载的PDF图书仅提供预览和简介以及在线试读,请支持正版图书。

## www.tushu000.com

3ds max7.0<br>
ISBN 9787115139313

1 ds max 7.0 1.1 ds max 7.0 1.1.1 ds max 1.1.2 ds max 7.0 1.1.3 ds max 7.0 1.1.4 ds max 7.0 1.2 ds max 7.0 1.2 ds max 7.0  $1.22$  1.2.3  $1.24$  1.2.5 1.2.6  $1.27$   $1.28$   $21.1$   $21.2$   $22$  $2 \quad 21 \quad 21.1 \quad 21.2 \quad 22$  $2.21$   $2.22$   $2.23$   $2.25$ 2.2.6 ds max 7.0  $22.7$  2.2.8  $\frac{2}{3}$  a 3.1 a 3.1  $\frac{31}{7}$ 3.1.1 Box 3.1.2 Cone 3.1.3 Sphere 3.1.4 Torus (圆环) 3.1.5 制作小亭 3.2 扩展基本体建模 3.2.1 Hedra(异面体) 3.2.2 Torus Knot(环形结) 3.2.3 ChamferBox(切角长方体) 3.2.4 OilTank(油罐) 3.2.5 Hose 3.3 1 3.31 Line 3.3.2 Circle Donut Arc
a 33.3 Rectangle
NGon
Star
33.4 Helix  $335$  Text $34$  Edit Spline  $341$ at the second of the segment of the segment of the segment of the segment of the segment of the segment of the segment of the segment of the segment of the segment of the segment of the segment of the segment of the segmen  $3$  a  $4$   $41$   $41$   $41.1$  $41.2$  and  $42$   $421$  Bend  $4.2.2$  Twist( $4.2.3$  Taper( $4.2.3$  Taper( $4.2.4$  Noise( $4.2.4$  Noise) 4.2.5 FFD 4.3 4.3 4.31 Extrude 4.3.2 Lathe 4.3.3 Bevel 4.4 to 4.4.1 Wave  $442$  Squeeze  $443$  Skew  $4 \t\t 5 \t\t 51 \t\t 52$  $5.21$   $5.22$   $5.23$   $5.24$  $5.25$   $5.3$   $5.31$   $5.32$ 5.3.3 5.34 5.34 5.3.5 5.4  $541$   $542$   $55$   $551$  $552$   $553$   $554$ 5.5.5 6.1 Edit Poly 边形建模 6.1.1 多边形建模Edit Poly建模简介 6.1.2 创建Edit Poly多边形 6.1.3 编辑Edit Poly多边形 6.1.4 次物体编辑 6.1.5 掌上电脑的制作 6.2 Patch建模 6.2.1 Patch建模  $622$   $623$  Surface  $624$  Surface 6.2.5 6.3 NURBS 6.3.1 NURBS 6.3.2 NURBS 6.3.3 NURBS NURBS 6.3.4 6.3.4 6.3.4 6.3.4 6.3.4 6.3.4 6.3.4 6.3.4 6.3.4 6.3.4 6.3.4 5.4 6.3.4 6.3.4 6.3.4 6.3.4 5.4 6.3.4 5.4 6.3.4 5.4 6.3.4 5.4 6.3.4 5.4 6.3.4 5.4 6.3.4 5.4 6.3.4 5.4 6.3.4 5.4 6.3.4 5.4 6.3.4 5.4 6.3.4  $7 \t 7.1 \t 7.1 \t 7.1.1 \t 7.1.2$ 7.1.3  $7.2$   $7.2$   $7.2$   $7.2$   $1$   $7.2$   $2$  Blinn Basic Parameters 7.3 Extended Parameters 7.4 7.4 7.4 7.4 7.4 7.4 1 P. 4.2 2 7.5 7.5 7.5.1 Diffuse 7.5.2 Specular Color 7.5.3 Specular Level 7.5.4 Glossiness 7.5.5 Self-Illumination
7.5.6 Opacity
7.5.5 Self-Illumination
7.5.7 Filter Color 7.5.8 Bump
7.5.9 Reflection
7.5.10 Refraction 7.5.11 Displacement 7.6 7.6 7.6.1 Bitmap 7.6.2 Checker 7.6.3 Gradient 7.64 Normal Bump 7.6.5 Compositors 7.6.6 Raytrace 7.7 2.7 and 7.7 and 7.7 and 7.7.1 Advanced Lighting Override 7.7.2 Blend 7.7.3 Composite 7.7.4 Double Sided 7.7.5 Lightscape Mtl材质 7.7.6 Ink'n Panit卡通材质 7.7.7 Matt/shadow无光/投影材质 7.7.8 Multi/Sub-object 2.7.9 Shell Material 2.7.10 Raytrace 7.7.11 Shellac 7.7.12 Top/Bottom 7

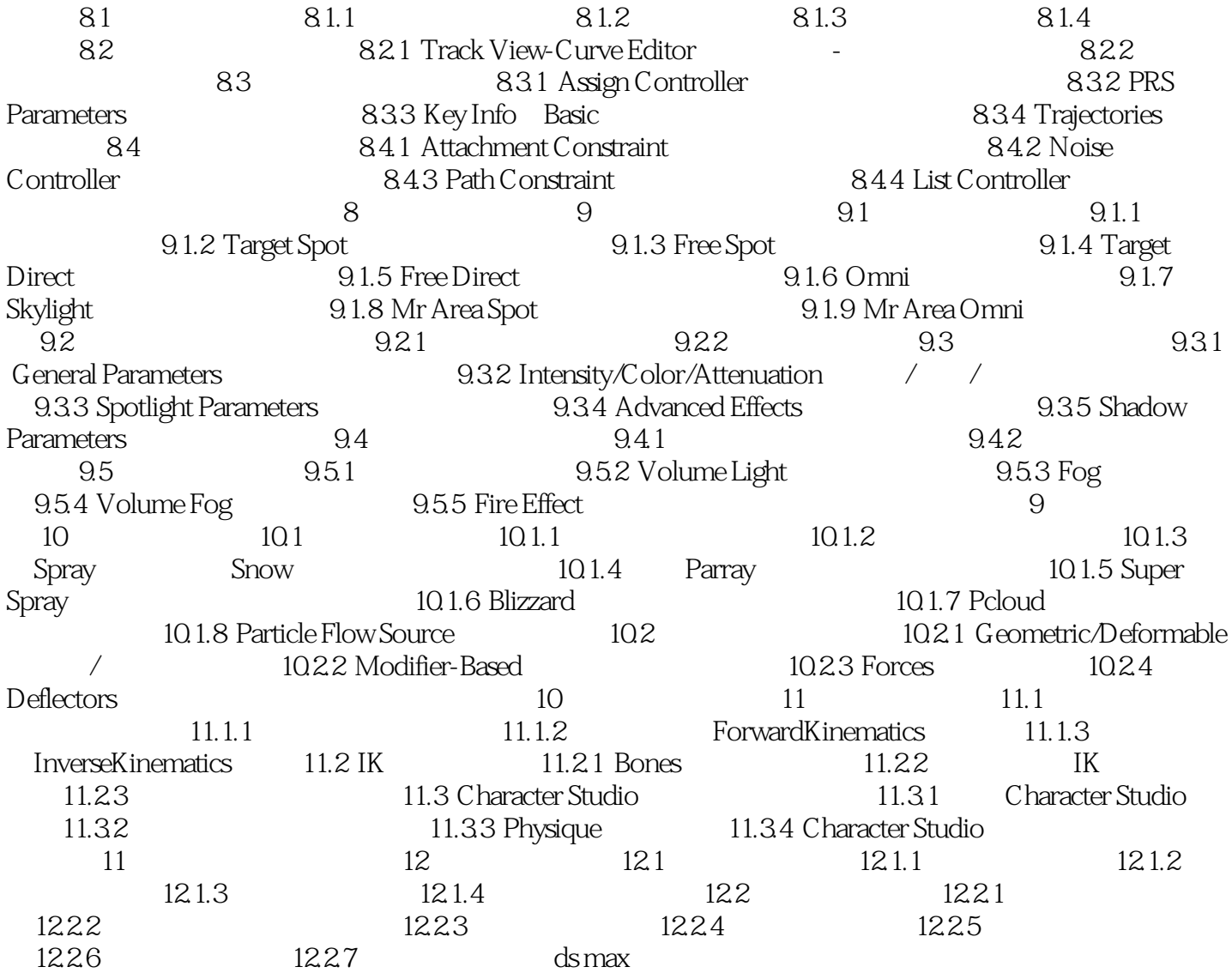

本站所提供下载的PDF图书仅提供预览和简介,请支持正版图书。

:www.tushu000.com